## **GetItemStTextRef**

## Funkcia %GetItemStTextRef

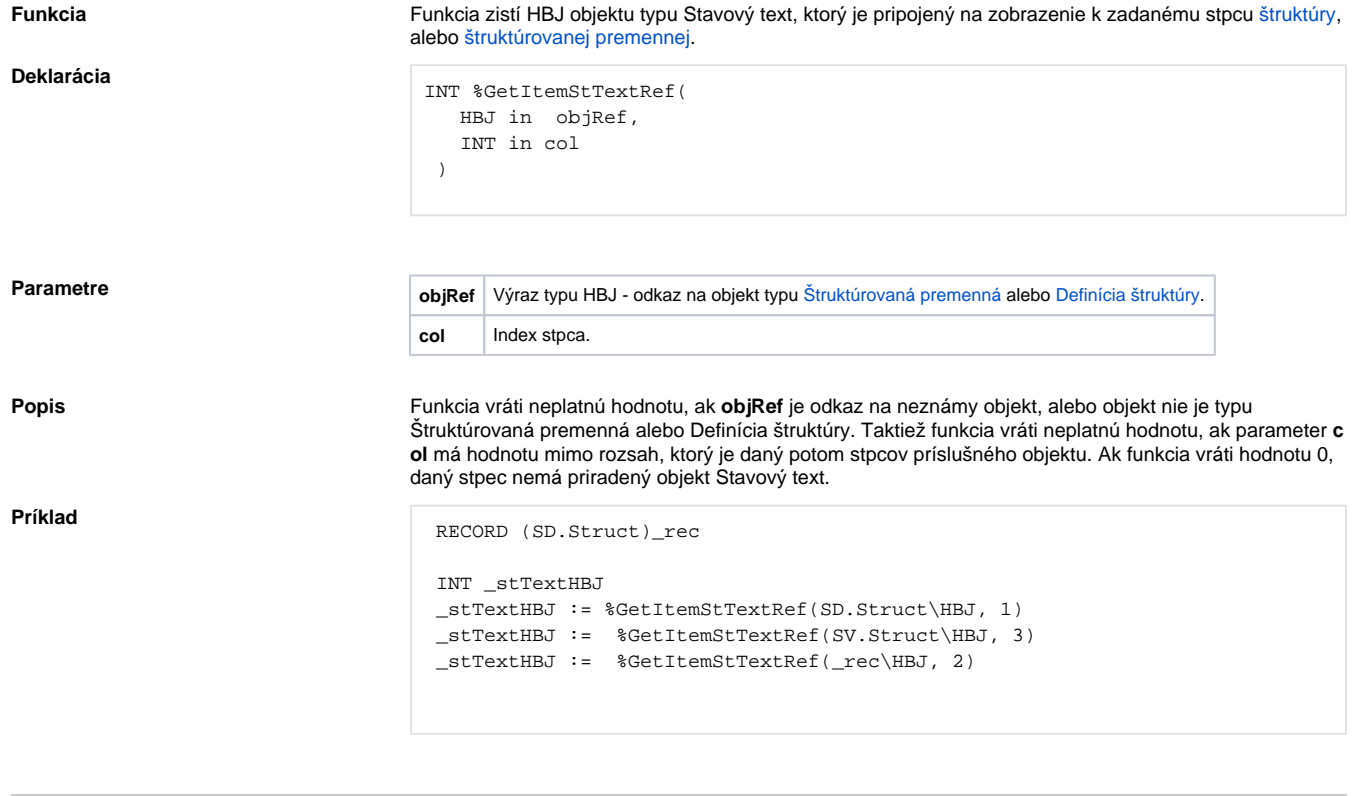

## **Súvisiace stránky:**

[Rozšírené funkcie ESL](https://doc.ipesoft.com/pages/viewpage.action?pageId=1541421) [Argumenty funkcie - typy](https://doc.ipesoft.com/display/D2DOCV11SK/Argumenty+funkcie+-+typy) [Funkcia %GetStTextBase](https://doc.ipesoft.com/display/D2DOCV11SK/GetStTextBase) [Funkcia %GetStTextRange](https://doc.ipesoft.com/display/D2DOCV11SK/GetStTextRange) [Funkcia %GetStTextStep](https://doc.ipesoft.com/display/D2DOCV11SK/GetStTextStep) [Funkcia %To\\_String](https://doc.ipesoft.com/display/D2DOCV11SK/To_String)